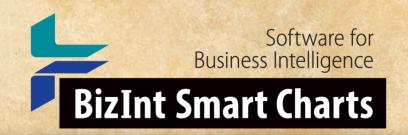

# Using Color Coding in BizInt Smart Charts for Patents

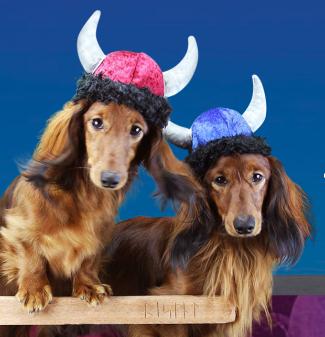

John Willmore, BizInt Solutions 9 June 2021

THE JOURNEY CONTINUES

www.bizint.com

# Color Coding Cells

- The old "Highlight Cell" feature is now "Color Code Cells"
- Color chooser to directly select a color (or clear)
- "Color Code Cell" toggles the selection to the color or clear (same behavior with the button)
- Color Codes survive Combine Charts operation color of the "key" chart is retained

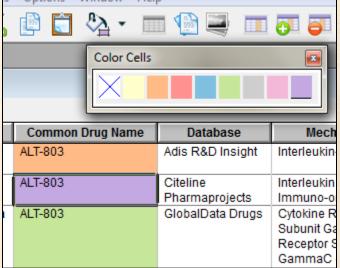

www.bizint.com

# **Color Coding Cells**

Software for Business Intelligence

BizInt Smart Charts

 Choice of eight colors for color coding added in Version 5.5

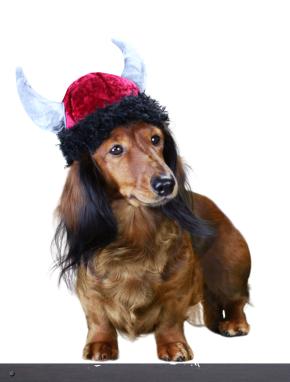

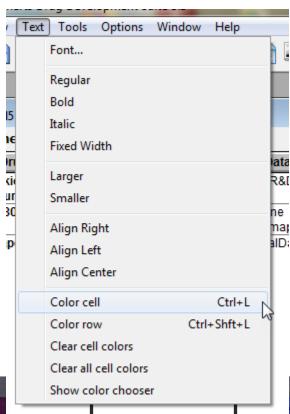

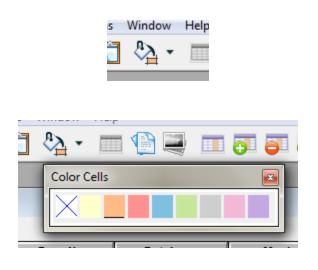

| ) |                  |                                    | <b>7</b>               |
|---|------------------|------------------------------------|------------------------|
|   | Color Cells      |                                    | ×                      |
|   | ×                |                                    |                        |
|   | Common Drug Name | Database                           | Mech                   |
|   | ALT-803          | Adis R&D Insight                   | Interleukin            |
| ī | ALT-803          | Citeline                           | Interleukin            |
|   |                  |                                    |                        |
|   |                  | Pharmaprojects                     | Immuno-o               |
|   | ALT-803          | Pharmaprojects<br>GlobalData Drugs | Immuno-o<br>Cytokine R |
|   | ALT-803          |                                    |                        |
|   | ALT-803          |                                    | Cytokine R             |

# **Color Coding Cells**

### BizInt Smart Charts

#### for Patents

Use color coding in user-added columns when combining charts

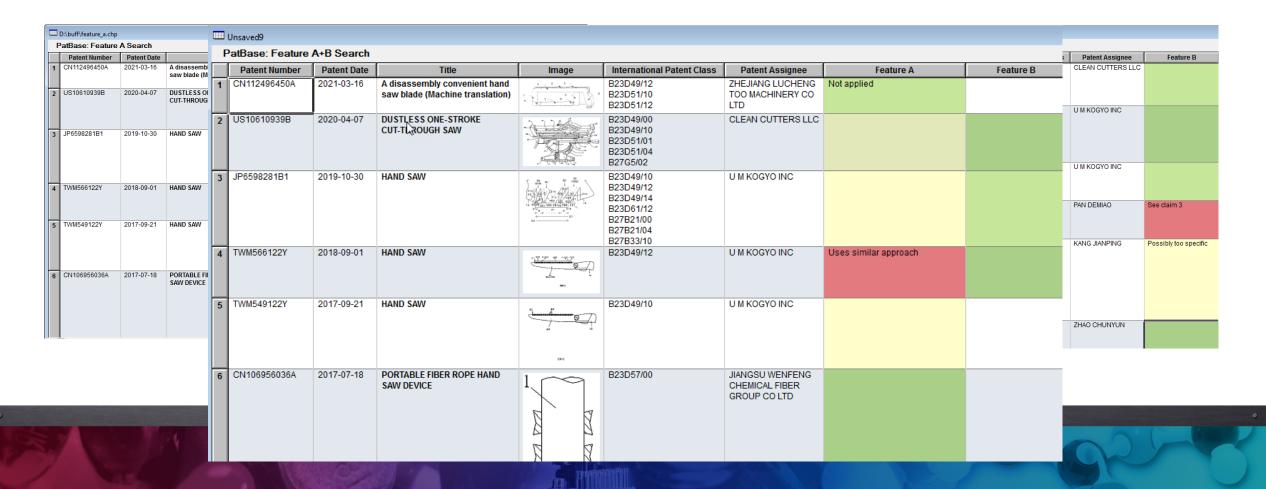

# Color Coding Cells - Caveats

- Color codes in publisher columns are lost if a record is updated with new data - Color Code User-added Columns!
- We have not defined what happens in case of conflicts.
- If there is a conflict in color coding during update or combine, the color will follow from the selected cell only
- In Reference Rows, color coding will come from the selected cell only (nothing from Summarize rules)
  - Best to rely on the "Fill in the blanks" behavior

#### **Motivation - FTO**

è 🐷

- Customer builds FTO reports in BizInt
- Exports to Excel in order to color code cells
- Update the report ... color codes are lost

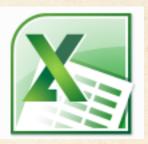

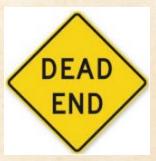

#### **Motivation - FTO**

- Preparing an example for an FTO training class
- Class emphasizes searching on key features at various levels of specificity and reviewing results of each feature / level before combining
- Searches may use different databases or platforms

# Using Color Coding in FTO Search Reports

- Example of the color coding process only
- Search is bogus
- Annotations are bogus

"hand saw" with feature A and feature B for sale in the US

## Color Coding in FTO - Feature A

- Search for feature A
- Create chart, add column for feature A, review, color code

|   | D:\buff\feature_a.chp |             |                                                               |          |                                                                                         |                                             |                       |
|---|-----------------------|-------------|---------------------------------------------------------------|----------|-----------------------------------------------------------------------------------------|---------------------------------------------|-----------------------|
| F | PatBase: Feature      | A Search    |                                                               |          |                                                                                         |                                             |                       |
|   | Patent Number         | Patent Date | Title                                                         | Image    | International Patent Class                                                              | Patent Assignee                             | Feature A             |
| 1 | CN112496450A          | 2021-03-16  | A disassembly convenient hand saw blade (Machine translation) | المنتال: | B23D49/12<br>B23D51/10<br>B23D51/12                                                     | ZHEJIANG LUCHENG<br>TOO MACHINERY CO<br>LTD | Not applied           |
| 2 | US10610939B           | 2020-04-07  | DUSTLESS ONE-STROKE<br>CUT-THROUGH SAW                        |          | B23D49/00<br>B23D49/10<br>B23D51/01<br>B23D51/04<br>B27G5/02                            | CLEAN CUTTERS LLC                           |                       |
| 3 | JP6598281B1           | 2019-10-30  | HAND SAW                                                      | 25       | B23D49/10<br>B23D49/12<br>B23D49/14<br>B23D61/12<br>B27B21/00<br>B27B21/04<br>B27B33/10 | U M KOGYO INC                               |                       |
| 4 | TWM566122Y            | 2018-09-01  | HAND SAW                                                      | Inco     | B23D49/12                                                                               | U M KOGYO INC                               | Uses similar approach |
| 5 | TWM549122Y            | 2017-09-21  | HAND SAW                                                      |          | B23D49/10                                                                               | U M KOGYO INC                               |                       |

# Color Coding in FTO - Notes

| Image                                                                                                    | International Patent Class                                                              | Patent Assignee                             | Feature A             |
|----------------------------------------------------------------------------------------------------|-----------------------------------------------------------------------------------------|---------------------------------------------|-----------------------|
|                                                                                                    | B23D49/12<br>B23D51/10<br>B23D51/12                                                     | ZHEJIANG LUCHENG<br>TOO MACHINERY CO<br>LTD | Not applied           |
|                                                                                                    | B23D49/00<br>B23D49/10<br>B23D51/01<br>B23D51/04<br>B27G5/02                            | CLEAN CUTTERS LLC                           |                       |
| 100   100   100   100   100   100   100   100   100   100   100   100   100   100   100   100   100   100   100   100   100   100   100   100   100   100   100   100   100   100   100   100   100   100   100   100   100   100   100   100   100   100   100   100   100   100   100   100   100   100   100   100   100   100   100   100   100   100   100   100   100   100   100   100   100   100   100   100   100   100   100   100   100   100   100   100   100   100   100   100   100   100   100   100   100   100   100   100   100   100   100   100   100   100   100   100   100   100   100   100   100   100   100   100   100   100   100   100   100   100   100   100   100   100   100   100   100   100   100   100   100   100   100   100   100   100   100   100   100   100   100   100   100   100   100   100   100   100   100   100   100   100   100   100   100   100   100   100   100   100   100   100   100   100   100   100   100   100   100   100   100   100   100   100   100   100   100   100   100   100   100   100   100   100   100   100   100   100   100   100   100   100   100   100   100   100   100   100   100   100   100   100   100   100   100   100   100   100   100   100   100   100   100   100   100   100   100   100   100   100   100   100   100   100   100   100   100   100   100   100   100   100   100   100   100   100   100   100   100   100   100   100   100   100   100   100   100   100   100   100   100   100   100   100   100   100   100   100   100   100   100   100   100   100   100   100   100   100   100   100   100   100   100   100   100   100   100   100   100   100   100   100   100   100   100   100   100   100   100   100   100   100   100   100   100   100   100   100   100   100   100   100   100   100   100   100   100   100   100   100   100   100   100   100   100   100   100   100   100   100   100   100   100   100   100   100   100   100   100   100   100   100   100   100   100   100   100   100   100   100   100   100   100   100   100   100   100   100   100   100   100 | B23D49/10<br>B23D49/12<br>B23D49/14<br>B23D61/12<br>B27B21/00<br>B27B21/04<br>B27B33/10 | U M KOGYO INC                               |                       |
| (40)                                                                                                    | B23D49/12                                                                               | U M KOGYO INC                               | Uses similar approach |
|                                                                                                    | B23D49/10                                                                               | U M KOGYO INC                               |                       |
| 040                                                                                                    |                                                                                         |                                             |                       |
| 1,                                                                                                    | B23D57/00                                                                               | JIANGSU WENFENG<br>CHEMICAL FIBER           |                       |

- You don't have to enter text annotations in order to color code a cell
- Colors look slightly different on "grey" rows (this does not carry over to exports)

izint.com

# Color Coding in FTO - Feature B

Repeat process for Feature B
 (or alternate search strategies for A...)

|   | D:\buff\feature_b.chp |             |                                        |                                         |                                                                                         |                   |                       |  |  |  |
|---|-----------------------|-------------|----------------------------------------|-----------------------------------------|-----------------------------------------------------------------------------------------|-------------------|-----------------------|--|--|--|
| F | PatBase: Feature      | B Search    |                                        |                                         |                                                                                         |                   |                       |  |  |  |
|   | Patent Number         | Patent Date | Title                                  | Image                                   | International Patent Class                                                              | Patent Assignee   | Feature B             |  |  |  |
| 1 | US10610939B           | 2020-04-07  | DUSTLESS ONE-STROKE<br>CUT-THROUGH SAW |                                         | B23D49/00<br>B23D49/10<br>B23D51/01<br>B23D51/04<br>B27G5/02                            | CLEAN CUTTERS LLC |                       |  |  |  |
| 2 | JP6598281B1           | 2019-10-30  | HAND SAW                               | 100 100 100 100 100 100 100 100 100 100 | B23D49/10<br>B23D49/12<br>R23D49/14<br>b23D61/12<br>B27B21/00<br>B27B21/04<br>B27B33/10 | U M KOGYO INC     |                       |  |  |  |
| 3 | TWM566122Y            | 2018-09-01  | HAND SAW                               | (m)                                     | B23D49/12                                                                               | U M KOGYO INC     |                       |  |  |  |
| 4 | CN204206819U          | 2015-03-18  | HAND SAW                               | SHOW                                    | A01G3/08                                                                                | PAN DEMIAO        | See claim 3           |  |  |  |
| 5 | CN204195780U          | 2015-03-11  | DUAL-PURPOSE HAND TOOL                 | 1 [ 3 A                                 | B26B1/02<br>B26B11/00<br>B26B0/00                                                       | KANG JIANPING     | Possibly too specific |  |  |  |

# Color Coding in FTO - Combine All Feature Charts

Combine all charts for the various feature sets

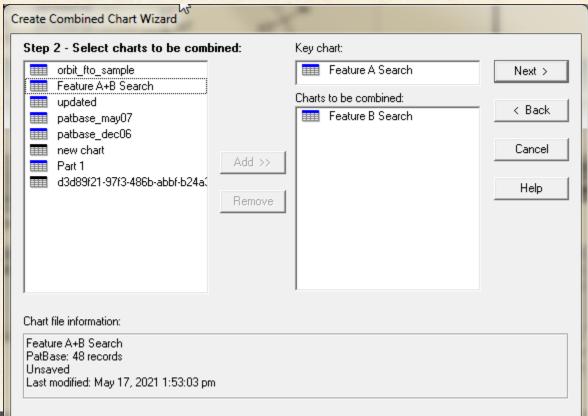

# Color Coding in FTO - Combine All Feature Charts

Make all feature columns visible (Choose Columns)

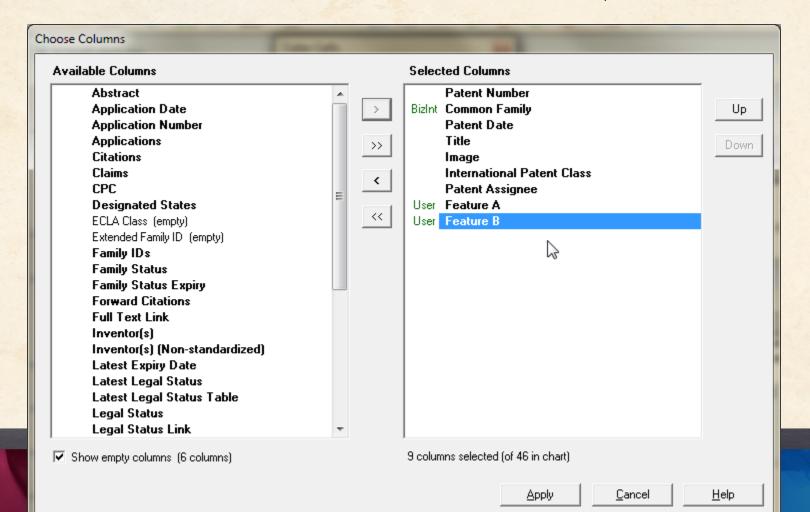

## Color Coding in FTO - Review All Features

• Can review "blanks" - e.g. Row 1 did not hit feature B

| <b></b> | Unsaved9        |             |                                                                  |                                                                                                    |                                                                                         |                                             |                       |           |
|---------|-----------------|-------------|------------------------------------------------------------------|----------------------------------------------------------------------------------------------------|-----------------------------------------------------------------------------------------|---------------------------------------------|-----------------------|-----------|
| P       | atBase: Feature | A+B Search  |                                                                  |                                                                                                    |                                                                                         |                                             |                       |           |
|         | Patent Number   | Patent Date | Title                                                            | lmage                                                                                                    | International Patent Class                                                              | Patent Assignee                             | Feature A             | Feature B |
| 1       | CN112496450A    | 2021-03-16  | A disassembly convenient hand<br>saw blade (Machine translation) | ٠٠٠٠٠٠٠٠٠٠٠٠٠٠٠٠٠٠٠٠٠٠٠٠٠٠٠٠٠٠٠٠٠٠٠٠٠٠٠                                                                                                    | B23D49/12<br>B23D51/10<br>B23D51/12                                                     | ZHEJIANG LUCHENG<br>TOO MACHINERY CO<br>LTD | Not applied           |           |
| 2       | US10610939B     | 2020-04-07  | DUSTLESS ONE-STROKE<br>CUT-TL ROUGH SAW                          |                                                                                                    | B23D49/00<br>B23D49/10<br>B23D51/01<br>B23D51/04<br>B27G5/02                            | CLEAN CUTTERS LLC                           |                       |           |
| 3       | JP6598281B1     | 2019-10-30  | HAND SAW                                                         | 100 100 100 100 100 100 100 100 100 100                                                                                                    | B23D49/10<br>B23D49/12<br>B23D49/14<br>B23D61/12<br>B27B21/00<br>B27B21/04<br>B27B33/10 | U M KOGYO INC                               |                       |           |
| 4       | TWM566122Y      | 2018-09-01  | HAND SAW                                                         | The state of the state of the s | B23D49/12                                                                               | U M KOGYO INC                               | Uses similar approach |           |
| 5       | TWM549122Y      | 2017-09-21  | HAND SAW                                                         | 190                                                                                                    | B23D49/10                                                                               | U M KOGYO INC                               |                       |           |
|         | ONIAGOSOSOGA    | 0047.07.40  | DODTADI E FIDED DODE HAND                                        |                                                                                                    | D00DE7/00                                                                               | HANGOLLWENEENG                              |                       |           |

# Color Coding in FTO - Another Data Source

 Bogus search warning: transfer publication numbers to another platform

|   | FAMPAT: orbit_fto_sample          |                             |       |           |               |               |        |            |         |
|---|-----------------------------------|-----------------------------|-------|-----------|---------------|---------------|--------|------------|---------|
| Г | 7:41-                             | Investoria)                 | 04-4- | Committee | State (Carra) |               | FTO Fa | amily      |         |
|   | Title                             | Inventor(s)                 | State | Geography | State (Copy)  | Pub No.       | Kind   | Pub Date   | Status  |
|   | •                                 | CHEN PENGFEI<br>CHEN SHUGEN | ALIVE |           | ALIVE         | CN112496450   | A      | 2021-03-16 | PENDING |
| Ī | 2 Dustless one-stroke cut-through | PRUSAKOV DMITRY             | ALIVE |           | ALIVE         | US10610939    | B1     | 2020-04-07 | GRANTED |
|   | saw                               | KLIMCHUK IGOR               |       |           |               | US20200230719 | A1     | 2020-07-23 | PENDING |
|   |                                   |                             |       |           |               | US20200230720 | A1     | 2020-07-23 | PENDING |
| I | 3 Hand saw                        | MIYAWAKI, Shozo             | ALIVE | WO        | ALIVE         | WO2020202463  | A1     | 2020-10-08 | PENDING |
|   |                                   |                             | [ '   |           |               | JP6598281     | B1     | 2019-10-30 | GRANTED |
|   |                                   |                             | [ '   |           |               | JP2020202463W | A1     | 2021-04-30 |         |
|   |                                   |                             |       |           |               | TW202037433   | Α      | 2020-10-16 | PENDING |
| Ī | 4 Hand saw                        | MIYAWAKI SHOZO              | ALIVE |           | ALIVE         | TWM566122     | U      | 2018-09-01 | GRANTED |
|   | 5 Hand saw                        | MIYAWAKI, SHOZO             | ALIVE |           | ALIVE         | TWM549122     | U      | 2017-09-21 | GRANTED |
|   |                                   | LIU RONG<br>GONG JIANBING   | DEAD  |           | DEAD          | CN106956036   | A      | 2017-07-18 | LAPSED  |
| П | 7 Hand saw                        | PAN DEMIAO                  | ALIVE |           | ALIVE         | CN204206819U  | U      | 2015-03-18 | GRANTED |

# Color Coding in FTO - Notes

| Invested 1                       | 84-4- | Caramahii | State (Same) |                                                           | FTO Fa              | mily                                                 |         |  |
|----------------------------------|-------|-----------|--------------|-----------------------------------------------------------|---------------------|------------------------------------------------------|---------|--|
| Inventor(s)                      | State | Geography | State (Copy) | Pub No.                                                   | Kind                | Pub Date                                             | Status  |  |
| HEN PENGFEI<br>HEN SHUGEN        | ALIVE |           | ALIVE        | CN112496450                                               | Α                   | 2021-03-16                                           | PENDING |  |
| PRUSAKOV DMITRY<br>KLIMCHUK IGOR | ALIVE |           | ALIVE        | US10610939<br>US20200230719<br>US20200230720              | B1<br>A1<br>A1      | 2020-04-07<br>2020-07-23<br>2020-07-23               | PENDING |  |
| IIYAWAKI, Shozo                  | ALIVE | WO        | ALIVE        | WO2020202463<br>JP6598281<br>JP2020202463W<br>TW202037433 | A1<br>B1<br>A1<br>A | 2020-10-08<br>2019-10-30<br>2021-04-30<br>2020-10-16 | GRANTED |  |
| IIYAWAKI SHOZO                   | ALIVE |           | ALIVE        | TWM566122                                                 | U                   | 2018-09-01                                           | GRANTED |  |
| IIYAWAKI, SHOZO                  | ALIVE |           | ALIVE        | TWM549122                                                 | U                   | 2017-09-21                                           | GRANTED |  |
| JU RONG<br>SONG JIANBING         | DEAD  |           | DEAD         | CN106956036                                               | Α                   | 2017-07-18                                           | LAPSED  |  |
| PAN DEMIAO                       | ALIVE |           | ALIVE        | CN204206819U                                              | U                   | 2015-03-18                                           | GRANTED |  |
| CANG JIANPING                    | DEAD  |           | DEAD         | CN204195780U                                              | U                   | 2015-03-11                                           | LAPSED  |  |
| HAO CHUNYUN                      | DEAD  |           | DEAD         | CN204120386U                                              | U                   | 2015-01-28                                           | LAPSED  |  |

 Copied "State" column before color coding

# Color Coding in FTO - Combine Different Sources

Color codes remain with the record they were applied to

| 1 | Feature A+B Sear | Feature A+B Search + Geo/State |             |           |           |              |  |  |  |  |  |  |
|---|------------------|--------------------------------|-------------|-----------|-----------|--------------|--|--|--|--|--|--|
|   | Patent Number    | Database                       | Feature A   | Feature B | Geography | State (Copy) |  |  |  |  |  |  |
| 1 | CN112496450A     | FAMPAT                         |             |           |           | ALIVE        |  |  |  |  |  |  |
| 2 | CN112496450A     | PatBase                        | Not applied |           |           |              |  |  |  |  |  |  |
| 3 |                  | FAMPAT                         |             |           | WO        | ALIVE        |  |  |  |  |  |  |
| 4 | US10610939B1     | FAMPAT                         |             |           |           | ALIVE        |  |  |  |  |  |  |
| 5 | US10610939B      | PatBase                        |             |           |           |              |  |  |  |  |  |  |
| 6 | JP6598281B1      | PatBase                        |             |           |           |              |  |  |  |  |  |  |

# Color Coding in FTO - Reference Rows!

Default rule links annotations from different charts

| F       | Feature A+B Sear     | ch + Geo/State |             |   |           |           |              |
|---------|----------------------|----------------|-------------|---|-----------|-----------|--------------|
|         | Patent Number        | Database       | Feature A   |   | Feature B | Geography | State (Copy) |
| 1       | CN112496450A 🎺       | PatBase        | Not applied | ~ | <b>√</b>  | ~         |              |
| 1 .2    | CN112496450A         | FAMPAT         |             |   |           |           | ALIVE 🗸      |
| 2 .1    | JP6598281B1 <b>✓</b> | PatBase        |             | ~ | 4         |           |              |
| 2 .2    | WO2020202463A1       | FAMPAT         |             |   |           | wo 🗸      | ALIVE 🞺      |
| 3 .1    | US10610939B 🎺        | PatBase        |             | * | <b>✓</b>  | •         |              |
| 3<br>.2 | US10610939B1         | FAMPAT         |             |   |           |           | ALIVE 🗸      |

# Color Coding in FTO - Reference Rows!

Export to see linked data

| PatBase                                      | FAMPAT                               | Feature A                              | Feature B | Geography | State (Copy)       | 1, 00         |
|----------------------------------------------|--------------------------------------|----------------------------------------|-----------|-----------|--------------------|---------------|
| 1.1 Patbase 83860088                         | 1.2 FAM 93134820                     | Not applied<br>{1.1.Pathase}           |           |           | ALIVE<br>{1.2 FAIM | in blank con  |
| 2.1 Patbase 76436297                         | 2.2 FAM 86465975                     |                                        |           | tind C    | olors              | in blank cell |
| TIP                                          | : If you s                           | see son                                | nethin    | g, say    | / som              | nething!      |
| 3.1 Patbase 7828195<br>UG: Refe              | ance Ku                              | ***                                    |           |           | ALIVE              |               |
| .c. Refe                                     | GIIO                                 |                                        |           |           | {3.2 FAM}          |               |
| UG. II                                       |                                      |                                        |           |           |                    |               |
|                                              | 4.1 FAM 82471819<br>4.2 FAM 77318941 |                                        |           |           | ALIVE<br>{4.1 FAM} |               |
| 5.1 Patbase 70982793<br>5.2 Patbase 67052470 |                                      | Uses similar approach<br>{5.1 Patbase} |           |           |                    |               |
| 5.2 Fatuase 0/0324/0                         |                                      |                                        |           |           |                    |               |
|                                              | 6.2 FAM 76777985                     |                                        |           |           | DEAD               |               |

# Color Coding in FTO - Reference Rows!

#### Fixed for next release

| PatBase                                      | FAMPAT                               | Feature A                              | Feature B   | Geography       | State (Copy)       |
|----------------------------------------------|--------------------------------------|----------------------------------------|-------------|-----------------|--------------------|
| 1.1 Patbase 83860088                         | 1.2 FAM 93134820                     | Not applied<br>{1.1 Pathase}           |             |                 | ALIVE<br>{1.2 FAM} |
| 2.1 Patbase 76436297                         | 2.2 FAM 86465975                     |                                        |             | WO<br>{2.2 FAM} | ALIVE<br>{2.2 FAM} |
| 3.1 Patbase 78281853                         | 3.2 FAM 88095591                     |                                        |             |                 | ALIVE<br>{3.2 FAM} |
|                                              | 4.1 FAM 82471819<br>4.2 FAM 77318941 |                                        |             |                 | ALIVE<br>{4.1 FAM} |
| 5.1 Patbase 70982793<br>5.2 Patbase 67052470 |                                      | Uses similar approach<br>{5.1 Patbase} |             |                 |                    |
| 6.1 Patbase 66382363                         | 6.2 FAM 76777985                     |                                        |             |                 | DEAD<br>{6.2 FAM}  |
| 7.1 Patbase 58722639                         | 7.2 FAM 68837627                     |                                        | See claim 3 |                 | ALIVE              |

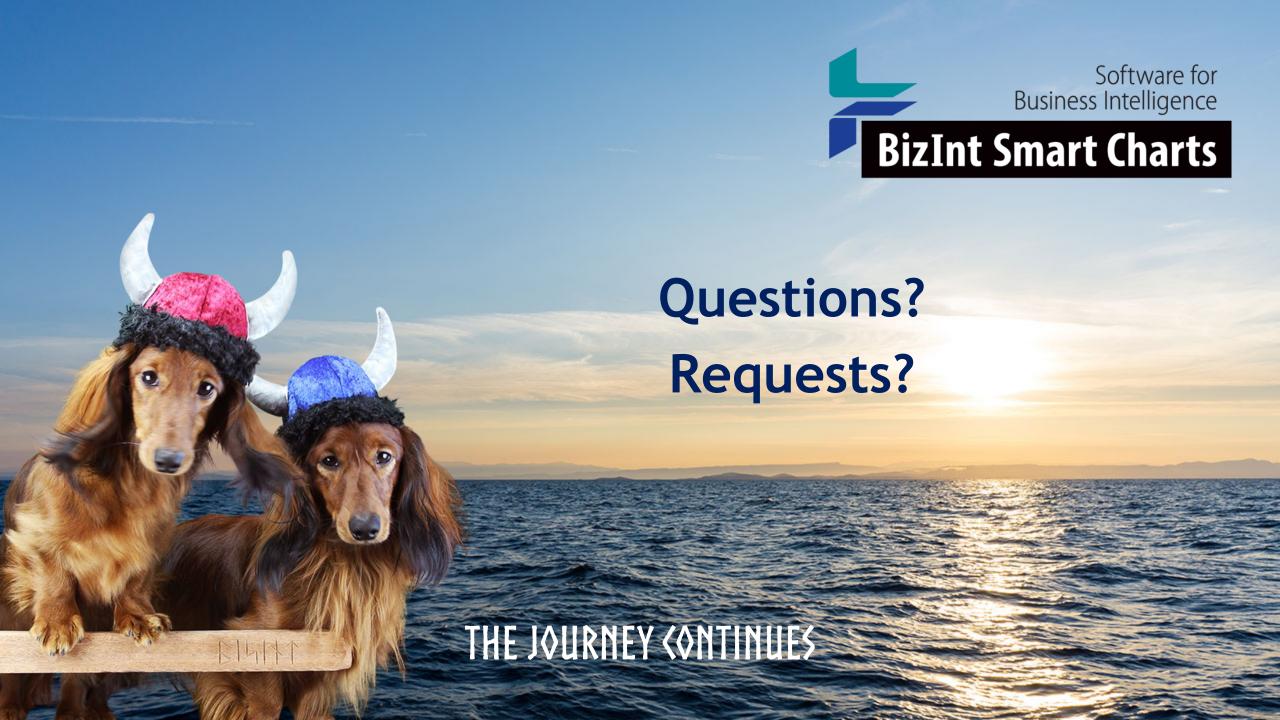